Subject: problem with socketcan in a VE Posted by [sleepy](https://new-forum.openvz.org/index.php?t=usrinfo&id=5021) on Wed, 12 Jan 2011 15:35:15 GMT [View Forum Message](https://new-forum.openvz.org/index.php?t=rview&th=9306&goto=41375#msg_41375) <> [Reply to Message](https://new-forum.openvz.org/index.php?t=post&reply_to=41375)

Hi,

I'm trying to use socketcan within a VE. On the host it runs without problems.

Im running Proxmox 1.7 as host and Ubuntu 10.04 as VE

host# pveversion -v pve-manager: 1.7-10 (pve-manager/1.7/5323) running kernel: 2.6.32-4-pve proxmox-ve-2.6.32: 1.7-30 pve-kernel-2.6.32-4-pve: 2.6.32-30 qemu-server: 1.1-28 pve-firmware: 1.0-10 libpve-storage-perl: 1.0-16 vncterm: 0.9-2 vzctl: 3.0.24-1pve4 vzdump: 1.2-10 vzprocps: 2.0.11-1dso2 vzquota: 3.0.11-1 pve-qemu-kvm: 0.13.0-3 ksm-control-daemon: 1.0-4

On the host I loaded the required modules and moved the network device to the VE

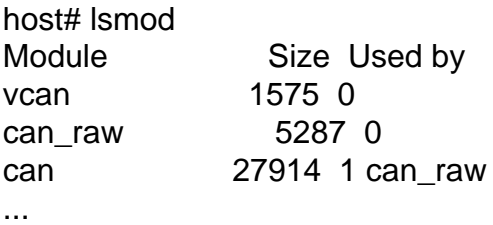

host# vzctl set 110 --netdev add vcan0 WARNING: Settings were not saved and will be reset to original values at the next start (use --save flag)

I got the device in the VE and also the protocol: VE:/proc/net# ifconfig vcan0 vcan0 Link encap:UNSPEC Hardware Adresse 00-00-00-00-00-00-00-00-00-00-00-00-00-00-00-00 UP RUNNING NOARP MTU:16 Metrik:1

 RX packets:0 errors:0 dropped:0 overruns:0 frame:0 TX packets:0 errors:0 dropped:0 overruns:0 carrier:0 Kollisionen:0 Sendewarteschlangenlänge:0 RX bytes:0 (0.0 B) TX bytes:0 (0.0 B)

VE:/proc/net/can# cat protocols

protocol size sockets memory press maxhdr slab module cl co di ac io in de sh ss gs se re sp bi br ha uh gp em DDP 664 0 -1 NI 0 no appletalk n n n n n n n n n n n n n n n n n n n IPX 688 0 -1 NI 0 yes ipx n n n n n n n n n n n n n n n n n n n ROSE 1160 0 -1 NI 0 no rose n n n n n n n n n n n n n n n n n n n NETROM 1144 0 -1 NI 0 no netrom n n n n n n n n n n n n n n n n n n n AX25 656 0 -1 NI 0 no ax25 n n n n n n n n n n n n n n n n n n n CAN\_RAW 728 0 -1 NI 0 no can\_raw n n n n n y n n n n n n n n n n n n n PACKET 920 0 -1 NI 0 no kernel n n n n n n n n n n n n n n n n n n n RAWv6 1032 0 -1 NI 0 yes kernel y y y n y y y n y y y y n y y y y n n UDPLITEv6 1024 0 -1 NI 0 yes kernel y y y n y y y n y y y y n n y y y y n UDPv6 1024 0 16 NI 0 yes kernel y y y n y n y n y y y y n n y y y y n TCPv6 1856 4 56 no 304 yes kernel y y y y y y y y y y n y n n y y y y y UNIX 784 1051 -1 NI 0 yes kernel n n n n n n n n n n n n n n n n n n n UDP-Lite 856 0 -1 NI 0 yes kernel y y y n y y y n y y y y y n y y y y n RAW 832 0 -1 NI 0 yes kernel y y y n y y y n y y y y n y y y y n n UDP 856 4 16 NI 0 yes kernel y y y n y n y n y y y y y n y y y y n TCP 1688 25 56 no 304 yes kernel y y y y y y y y y y n y n n y y y y y NETLINK 784 9 -1 NI 0 no kernel n n n n n n n n n n n n n n n n n n n

When I try to open a socket (e.g. with candump) I get: VE:~\$ candump vcan0 socket: Address family not supported by protocol

Have I missed something or are there any restrictions using socketcan within a VE?

Any ideas?

Thanx in advance.